## ENGR xD52: Quiz 0

This guiz is to be done closed notes and without human interaction. You may use MARS and its help file.

Describe all work. You have 30 minutes. Email to comparch14@gmail.com

## The Best Slide Ever

Refer to The Best Slide Ever for this section:

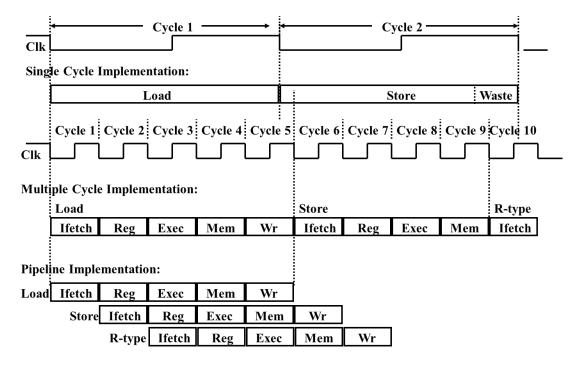

- 1. Generally speaking, which implementation style optimizes:
  - a. Average Instruction Throughput
  - b. Average Instruction Latency
  - c. Maximum Instruction Latency
  - d. Functional Unit Re-use
- 2. Rank the implementation styles in order of increasing instruction decoder complexity.
- 3. What is the approximate Balancing Penalty of the Multi-Cycle Implementation? Give your answer as a percentage. Give your reasoning in 1 to 2 sentences.
- 4. From the diagram it appears that the Multi-Cycle and Pipelined Implementations have similar clock periods. Is this a reasonable and/or safe assumption? Support your answer in 2-3 sentences.

## **The Best Program Ever**

(From http://www.cs.bilkent.edu.tr/~will/courses/CS224/MIPS%20Programs/vowel\_a.htm )

```
#-----
# vowelp - takes a single character as a
# parameter and returns 1 if the character
# is a (lower case) vowel otherwise return 0.
# a0 - holds character
# v0 - returns 0 or 1
#-----
vowelp: li $v0,0
 beq $a0,'a',yes
 beq $a0, 'e', yes
 beq $a0,'i', yes
 beq $a0,'o',yes
 beq $a0,'u',yes
 jr $ra
yes: li $v0,1
 jr $ra
#-----
# vcount - use vowelp to count the vowels in a
# a0 - holds string address
# s0 - holds number of vowels
# v0 - returns number of vowels
#-----
vcount:
 sub $sp,$sp,16  # save registers on stack
 sw $a0,0($sp)
 sw $s0,4($sp)
 sw $s1,8($sp)
 sw $ra,12($sp)
 li $s0,0  # count of vowels
move $s1,$a0  # address of string
nextc: lb $a0,($s1) # get each character
 beqz $a0,done  # zero marks end
jal vowelp  # call vowelp
 add $s0,$s0,$v0 # add 0 or 1 to count
 add $s1,$s1,1  # move along string
 j nextc
done: move $v0,$s0 # use $v0 for result
 lw $a0,0($sp) # restore registers
 lw $s0,4($sp)
 lw $s1,8($sp)
 lw $ra,12($sp)
 add $sp, $sp, 16
 jr $ra5
```

5. Fill out the following chart. This may require you to make assumptions for missing data. Give explanation about any assumed information. Express Type Frequency as a percentage or as a fraction.

| Instruction<br>Type | Type<br>Frequency | CPI (Single<br>Cycle) | CPI (Multi<br>Cycle) | CPI<br>(Pipeline) |
|---------------------|-------------------|-----------------------|----------------------|-------------------|
| ALU                 |                   | 1                     | 4                    | 1                 |
| Load                |                   | 1                     | 5                    | 2                 |
| Store               |                   | 1                     | 4                    | 1                 |
| Branch              |                   | 1                     | 3                    | 2                 |
| Jump (and<br>Link)  |                   | 1                     | 2                    | 1                 |
|                     | Average CPI       |                       |                      |                   |
|                     | Clock Speed       |                       | 10 MHz               | 10 MHz            |
|                     | MIPS              |                       |                      |                   |

6. Compare the execution speed of The Best Program Ever on the 3 given processors. How much faster is the fastest option than the slowest?